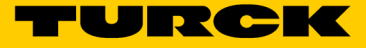

## Soluciones Turck Cloud Preparación de un proyecto en el Portal Turck Cloud TCS-Portal-Project-Registration-01

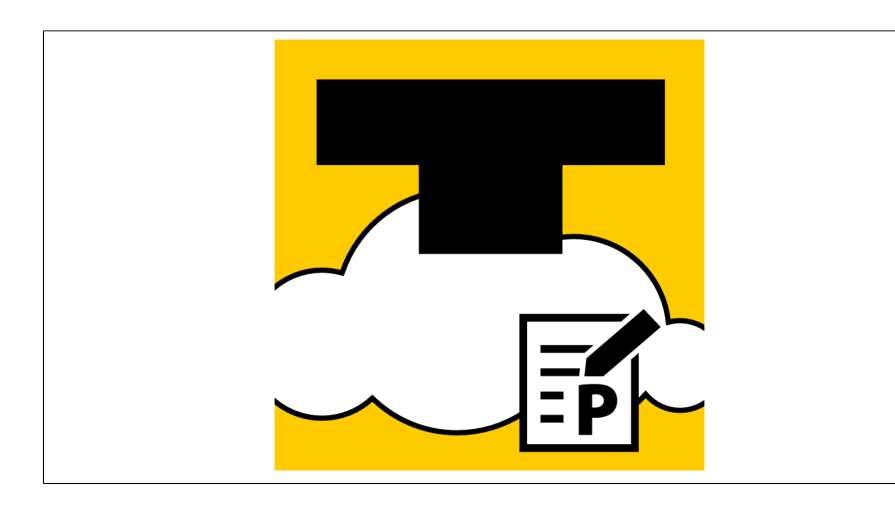

- Soluciones Turck Cloud
- Preparación de un proyecto en el Portal Turck Cloud
- Una tarifa de activación única por proyecto en el Portal Turck Cloud

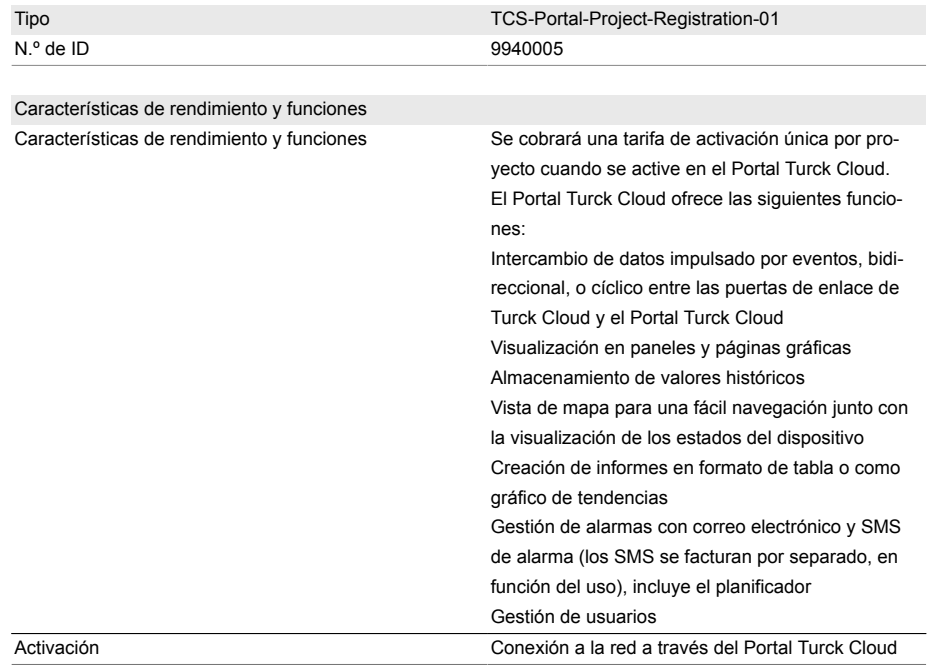

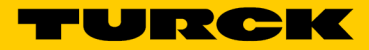

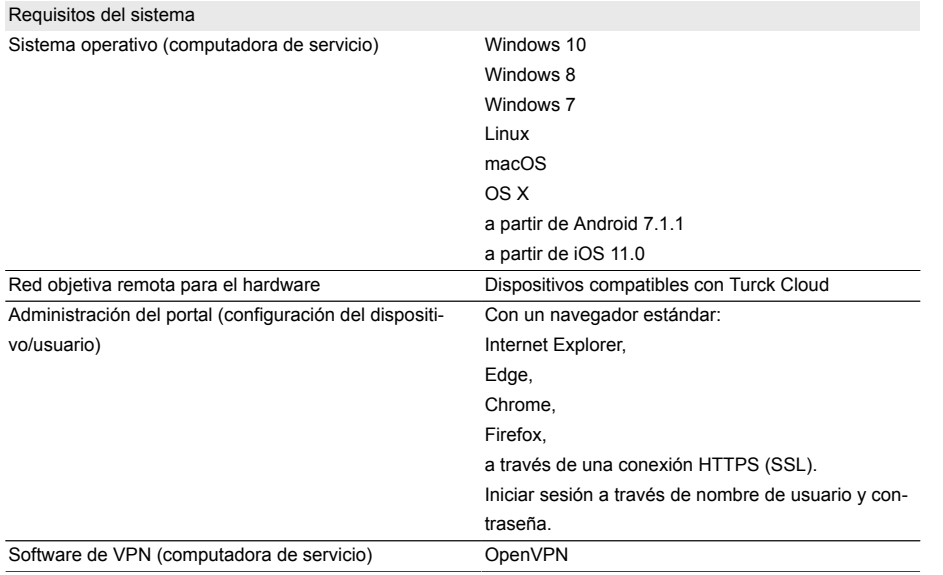